муниципальное общеобразовательное учреждение «Степнянская основная общеобразовательная школа»

Программа рассмотрена и утверждена на заседании педагогического совета от «28» августа 2018 г. Протокол № 01

Утверждаю: Директор МОУ «Степнянская ООШ» **Miltell** H.H. III Innosanosa Приказ № 23-ОД от «28» августа 2018 г.

#### ДОПОЛНИТЕЛЬНАЯ ОБЩЕОБРАЗОВАТЕЛЬНАЯ (ОБЩЕРАЗВИВАЮЩАЯ) ПРОГРАММА «З-D МОДЕЛИРОВАНИЕ»

Учитель: Шаповалова Наталья Ивановна Возраст детей: 13-15 лет Срок реализации: 1 год

п. Степное - 2018 г.

## **1. Пояснительная записка**

Мировая и отечественная экономика входят в новый технологический уровень, который требует качественно иного уровня подготовки инженеров. В то же время нехватка инженерных кадров в настоящее время в России является серьезным ограничением для развития страны.

Решающее значение в работе инженера-конструктора или проектировщика имеет способность к пространственному воображению. Пространственное воображение необходимо для чтения чертежей, когда из плоских проекций требуется вообразить пространственное тело со всеми особенностями его устройства и формы. Как и любая способность, пространственное воображение может быть улучшено человеком при помощи практических занятий. Как показывает практика, не все люди могут развить пространственное воображение до необходимой конструктору степени, поэтому освоение 3D-моделирования в основной средней школе призвано способствовать приобретению соответствующих навыков.

Данный кружок посвящен изучению простейших методов 3Dмоделирования с помощью свободно распространяемого программного обеспечения.

Данная программа и составленное тематическое планирование рассчитано на 1 час в неделю в течении 1 года обучения. Для реализации программы в кабинете имеются, компьютеры, 3d - принтер, проектор, экран, видео оборудование.

Название курса – «3d моделирование»

Класс – 7- 8

## **Цель реализации программы:**

Формирование и развитие у обучающихся интеллектуальных и практических компетенций в области создания пространственных моделей. Освоить элементы основных предпрофессиональных навыков специалиста по трехмерному моделированию.

### **Задачами реализации программы являются: сформировать:**

- положительное отношение к алгоритмам трехмерного моделирования
- представление об основных инструментах программного обеспечения для 3D-моделирования.

## **сформировать умения:**

- ориентироваться в трехмерном пространстве сцены;
- эффективно использовать базовые инструменты создания объектов;
- модифицировать, изменять и редактировать объекты или их отдельные элементы;
- объединять созданные объекты в функциональные группы;
- создавать простые трехмерные модели.

# **Общая характеристика учебного курса**

Программа данного детского объединения ориентирована на систематизацию знаний и умений по курсу информатики в части изучения информационного моделирования. Курс рассчитан на 34 часа и посвящен изучению основ создания моделей средствами редактора трехмерной графики SketchUp 8.

Курс призван развить умения использовать трехмерные графические представления информации в процессе обучения в образовательном учреждении и предназначен для прикладного использования обучающимися в их дальнейшей учебной или производственной деятельности.

Содержание курса представляет собой самостоятельный модуль, изучаемый в течение учебного года параллельно освоению программ основной школы по курсам информатики и технологии.

Предполагается, что обучающиеся владеют элементарными навыками работы в офисных приложениях, знакомы с основными элементами их интерфейса.

# **Основные разделы программы курса**

1. Введение. Основные понятия компьютерной графики. 2. Двухмерное рабочее поле. Трехмерное пространство проекта-сцены. 3. Цветовое кодирование осей 4. Камеры, навигация в сцене, ортогональные проекции (виды). 5. Три типа трехмерных моделей. Составные модели 6. Плоские и криволинейные поверхности. Сплайны и полигоны. 7. Интерфейс программы. Главное меню. Панели инструментов. 8. Базовые инструменты рисования. 9. Логический механизм интерфейса. Привязки курсора. 10. Построение плоских фигур в координатных плоскостях. 11. Стандартные виды (проекции). 12. Инструменты и опции модификации 13. Фигуры стереометрии. 14. Измерения объектов. Точные построения. 15. Материалы и текстурирование Примерное тематическое планирование курса предполагает 15 часов теоретических занятий и 19 часов практических занятий.

# **Перечень форм организации учебной деятельности**

Курс детского объединения ведется в виде сообщающих бесед и фронтальных практических занятий. В ходе беседы дается информация о конкретных методах и приемах визуализации данных средствами электронных таблиц. На практических занятиях обучающиеся, опираясь на полученные сведения и информацию, самостоятельно выполняют задания по освоению технологий визуализации.

Реализация задач курса осуществляется с использованием словесных методов с демонстрацией конкретных приемов работы с интерфейсом

электронных таблиц. Практические занятия обучающиеся выполняют самостоятельно по раздаточным материалам, подготовленным учителем.

Параллельно обучающимися выполняется проектная работа, связанная с тем или иным методом визуализации. Подготовленная работа представляется в электронном виде. По итогам защиты проектных работ учитель делает вывод об уровне усвоения обучаемыми материала курса.

### **Личностные, метапредметные и предметные результаты освоения учебного предмета, курса**

#### **Личностные и метапредметные результаты:**

*Личностные результаты:* 

Готовность и способность к самостоятельному обучению на основе учебнопознавательной мотивации, в том числе готовности к выбору направления профильного образования с учетом устойчивых познавательных интересов. Освоение материала курса как одного из инструментов информационных технологий в дальнейшей учёбе и повседневной жизни.

*Метапредметные результаты:* 

Регулятивные универсальные учебные действия:

• освоение способов решения проблем творческого характера в жизненных ситуациях;

• формирование умений ставить цель – создание творческой работы, планировать достижение этой цели, создавать наглядные динамические графические объекты в процессе работы;

• оценивание получающегося творческого продукта и соотнесение его с изначальным замыслом, выполнение по необходимости коррекции либо продукта, либо замысла.

*Познавательные универсальные учебные действия:*

• строить рассуждение от общих закономерностей к частным явлениям и от частных явлений к общим закономерностям, строить рассуждение на основе сравнения предметов и явлений, выделяя при этом общие признаки. *Коммуникативные универсальные учебные действия:*

• формирование и развитие компетентности в области использования информационно-коммуникационных технологий;

• подготовка графических материалов для эффективного выступления.

**Предметные результаты:** Курс способствует достижению обучающимися предметных результатов учебного предмета «Информатика». Обучающийся получит углубленные знания о возможностях построения трехмерных моделей. Научится самостоятельно создавать простые модели реальных объектов.

#### **Содержание курса**

Трехмерное моделирование Типы моделей. Трехмерное рабочее пространство. Интерфейс редактора трехмерного моделирования Панели инструментов. Базовые инструменты рисования. Камеры, навигация в сцене, ортогональные проекции (виды). Инструменты модификации объектов. Навыки трехмерного моделирования Создание фигур стереометрии. Группирование объектов. Управление инструментами рисования и модификаций. Материалы и текстурирование. Создание простых моделей**.** 

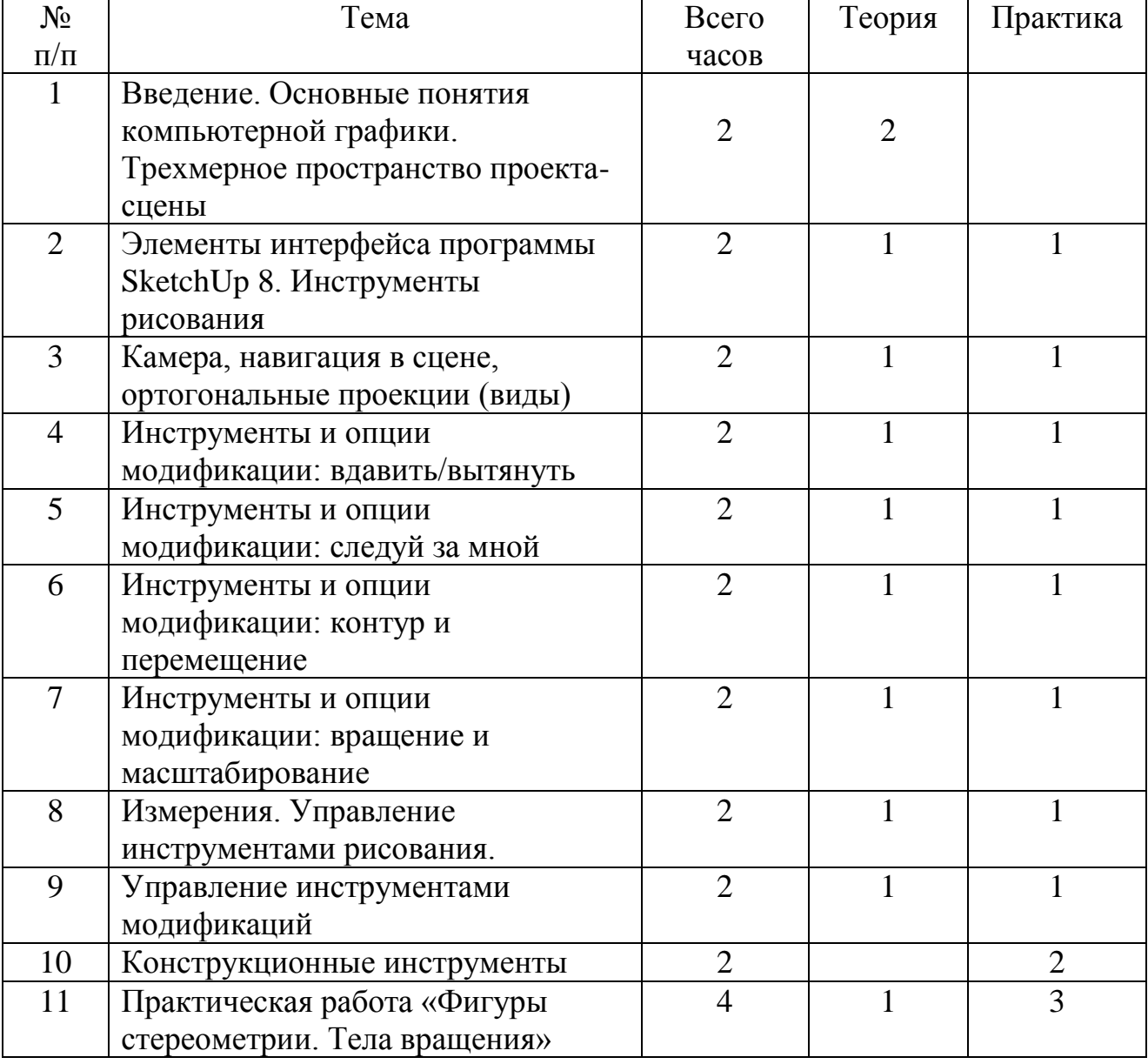

**Тематическое планирование**

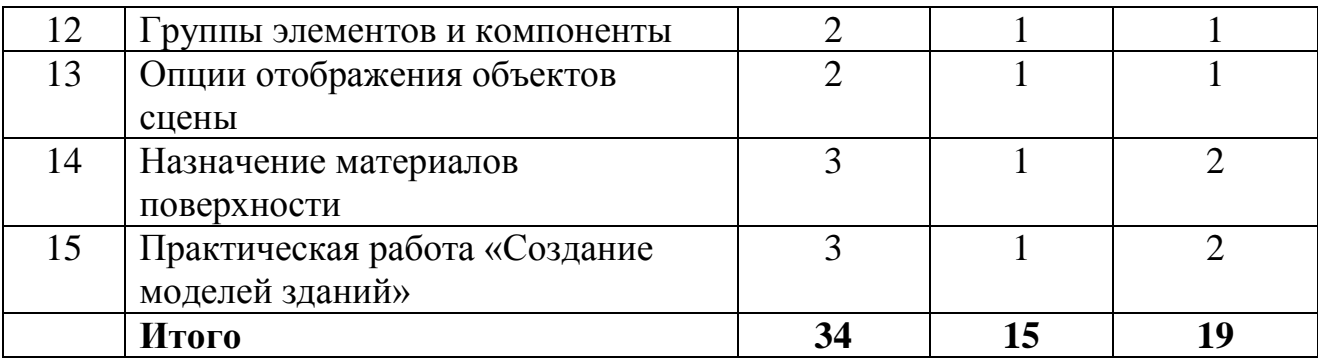

# **Учебно-методическое и материально-техническое обеспечение образовательного процесса**

## **Материально-техническое обеспечение**

Компьютерная техника и интерактивное оборудование.

Каждый обучающийся должен иметь доступ к современному персональному компьютеру, обеспечивающему возможность создания графических объектов. Обязательно наличие на рабочем месте трехкнопочной компьютерной мыши. На компьютере должно быть предустановленно свободно распространяемое программное обеспечение: графический редактор SketchUp 8, позволяющее отрабатывать навыки трехмерного моделирования.

Средством наглядности служит оборудование для мультимедийных демонстраций (компьютер и мультимедийный проектор), позволяющее вести обсуждение теории и результатов практических работ обучающихся.